Le correctif de sécurité suivant permet de résoudre ces problèmes :

1255324 : des vulnérabilités de script intersites ont été détectées dans le visualiseur AJAX de MapGuide Enterprise 2010.

Ces fichiers peuvent être appliqués à la mise à jour 1 (TBWeb Update 1) ou à la mise à jour 1b de MapGuide Enterprise 2010 uniquement.

Contenu :

Répertoire de \mapviewerjava

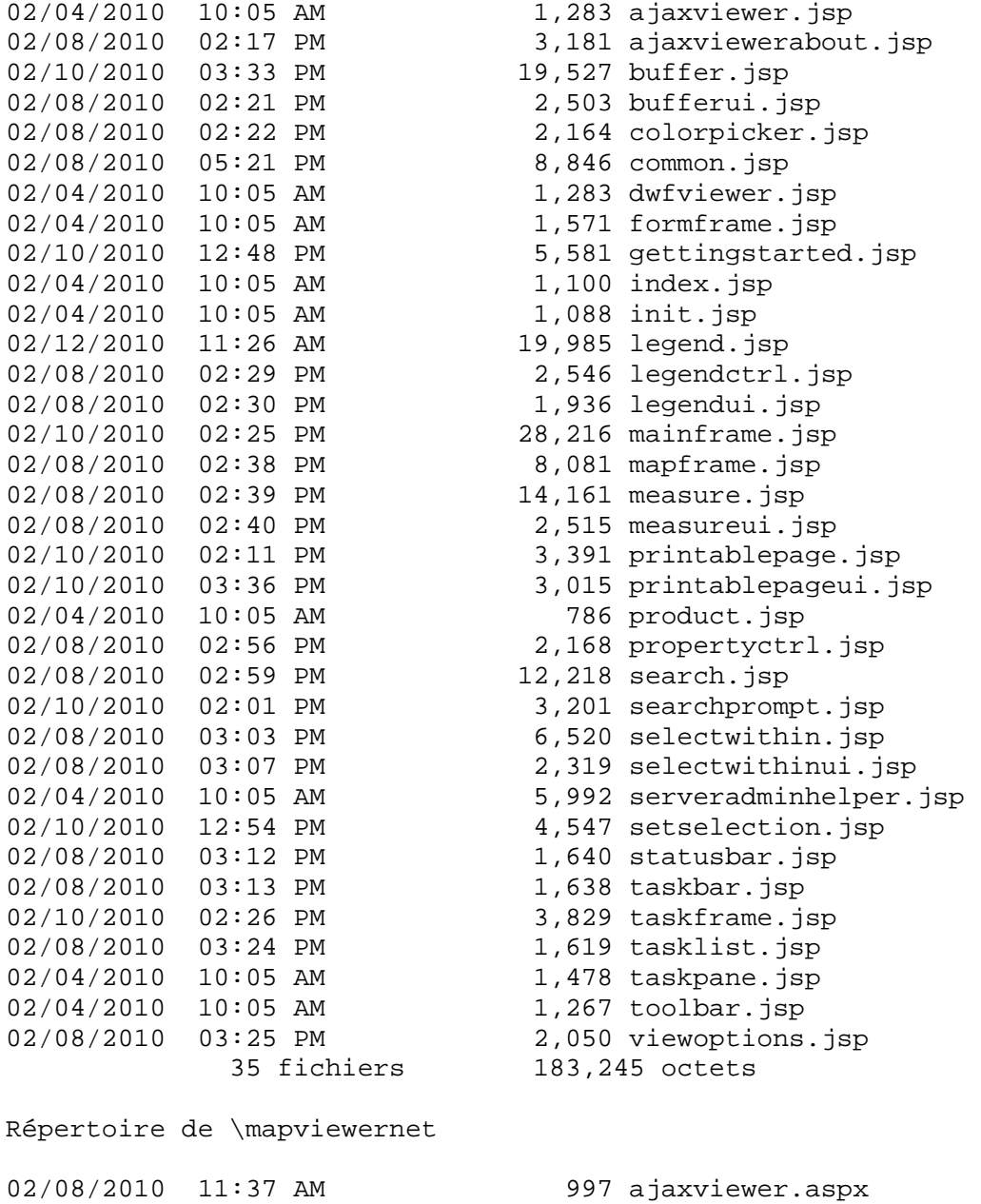

02/08/2010 11:37 AM 3,216 ajaxviewerabout.aspx

02/10/2010 05:40 PM 19,329 buffer.aspx

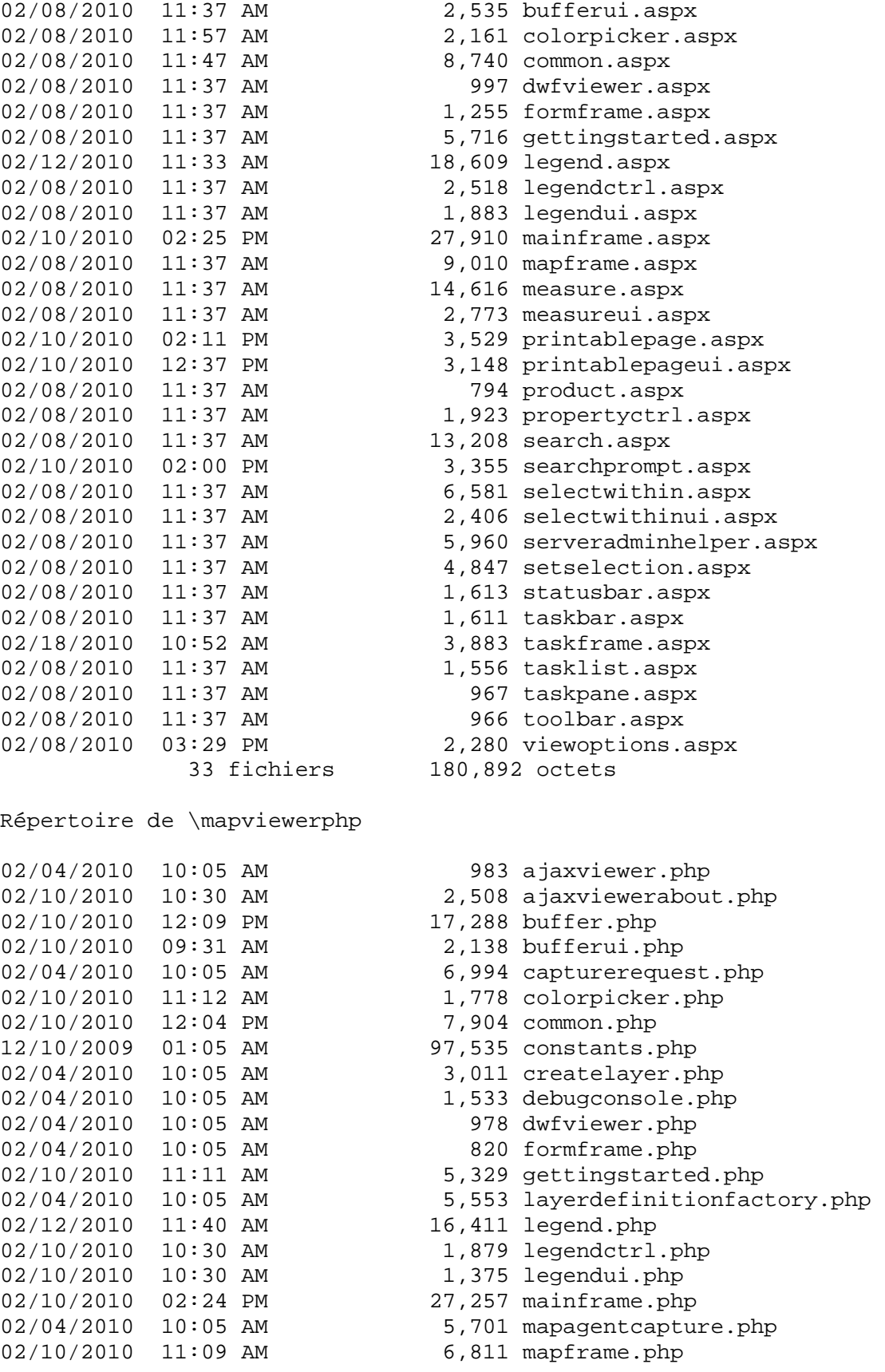

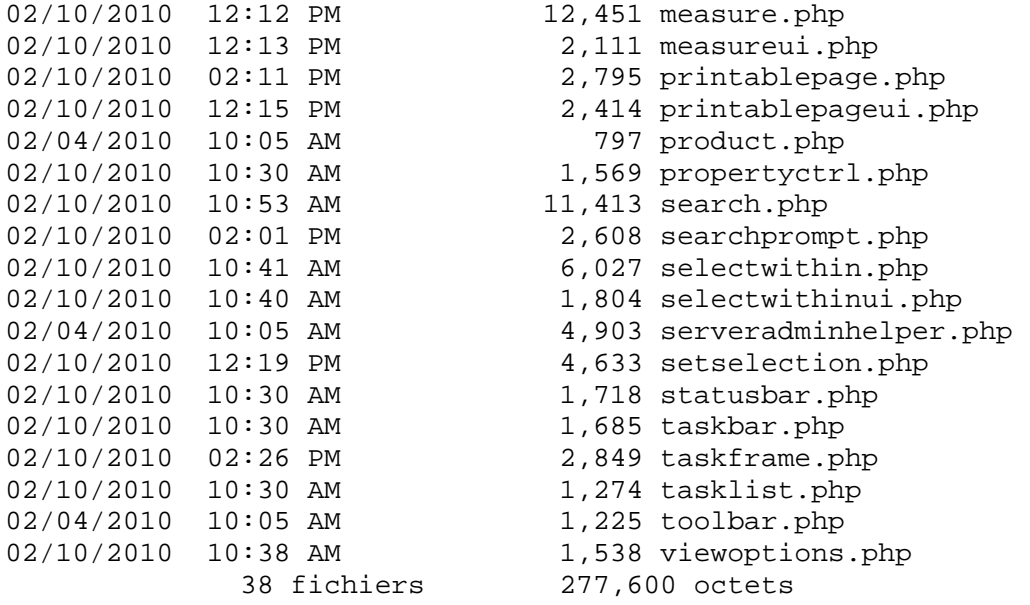

Instructions concernant la mise à jour :

1. Arrêtez le serveur Web MapGuide 2010 (IIS ou Apache).

2. Effectuez une copie de sauvegarde des fichiers du visualiseur AJAX situés dans le dossier ../www/mapviewerXXX (net/java/php).

3. Copiez et remplacez les fichiers du dossier mapviewerXXX par ceux du sous-dossier correspondant dans le fichier ZIP.

4. Redémarrez le serveur Web MapGuide 2010.

5. Affichez l'aperçu d'une présentation Web de base afin de vérifier que tout fonctionne correctement.